# VanillaICE: Hidden Markov Models for the Assessment of Chromosomal Alterations using High-throughput SNP Arrays

Robert Scharpf

May 21, 2014

#### Abstract

This package provides an implementation of a hidden Markov Model for high throughput SNP arrays. Users of this package should already have available locus-level estimates of copy number and B allele frequencies or genotype calls. Copy number estimates can be relative or absolute.

### 1 Overview

This vignette requires that you have

• an absolute estimate of the *total* copy number organized such that rows correspond to loci and columns correspond to samples

and / or

• a matrix of B allele frequencies or genotype calls  $(1=AA, 2=AB, 3=BB)$ : rows correspond to loci and columns correspond to samples

If Affymetrix CEL files or Illumina Idat files were processed with the R package crlmm, see the vignette crlmmDownstream included with this package.

Other HMM implementations for the joint analysis of copy number and genotype include QuantiSNP [1] and PennCNV [3].

Data considerations. The HMM implemented in this package is most relevant for heritable diseases for which integer copy numbers are expected. For somatic cell diseases such as cancer, we suggest circular binary segmentation, as implemented in the R package DNAcopy [2].

Citing this software. Robert B Scharpf, Giovanni Parmigiani, Jonathan Pevsner, and Ingo Ruczinski. Hidden Markov models for the assessment of chromosomal alterations using high-throughput SNP arrays. Annals of Applied Statistics, 2(2):687–713, 2008.

### 2 Organizing the locus-level data

This package includes simulated genotype and copy number data for 9165 SNPs.

```
> library(oligoClasses)
```
- > library(VanillaICE)
- > library2(SNPchip)
- > library2(Biobase)
- > library2(IRanges)

```
> data(locusLevelData)
```
The copy number estimates in the locusLevelData object were multiplied by 100 and saved as an integer. An object of class oligoSnpSet is instantiated from the simulated data in the next code chunk. Note that the assay data elements for the oligoSnpSet object should be integers. The integerMatrix scales the copy number matrix by a factor of 100 (by default) and returns a matrix of integers. When available, B allele frequencies should be scaled by a factor of 1000. For example,

integerMatrix(bAlleleFreq, scale=1000) \verb

```
> cn <- log2(locusLevelData[["copynumber"]]/100)
> oligoSet <- new("oligoSnpSet",
+ copyNumber=integerMatrix(cn),
+ call=locusLevelData[["genotypes"]],
+ callProbability=locusLevelData[["crlmmConfidence"]],
+ annotation=locusLevelData[["platform"]],
+ genome="hg19")
> oligoSet <- oligoSet[!is.na(chromosome(oligoSet)), ]
> oligoSet <- oligoSet[chromosome(oligoSet) < 3, ]
> oligoSet <- chromosomePositionOrder(oligoSet)
```
### 3 Fitting the HMM

When jointly modeling the copy number and genotypes/allele frequencies, we assume that the genotype and copy number estimates are independent conditional on the underlying hidden state. The method hmm is defined for several classes, including objects of class oligoSnpSet and BeadStudioSet.

The viterbi algorithm is used to obtain the most likely sequence of hidden states given the observed data. The value returned is an object of class GRangesList with genomic coordinates of the normal and altered regions. We also return the log-likelihood ratio (LLR) of the predicted sequence in an interval versus the likelihood of diploid copy number. For intervals inferred to have diploid copy number, the LLR is zero.

```
> fit.van <- hmm(oligoSet)
> fit.van <- fit.van[[1]]
```
Figure 1 plots the data for chromosome 1 and the predictions from the hidden markov model:

To find which markers are included in each genomic interval returned by the hmm method, one can use the findOverlaps method in the  $oligoClasses$ . For example, the second interval in the RangedDataHMM object fit.van contains 102 markers.

```
> fit. van [2, ]
```

```
GRanges with 1 range and 3 metadata columns:
        seqnames ranges strand | numberProbes
          <Rle> <IRanges> <Rle> | <integer>
 NA06993 chr1 [49825223, 54637167] * | 102
            sample state
        <character> <integer>
 NA06993 NA06993 4
 ---
 seqlengths:
      chr1 chr2
  249250621 243199373
```
To find the names of the 102 markers that are included in this genomic interval, one could do the following

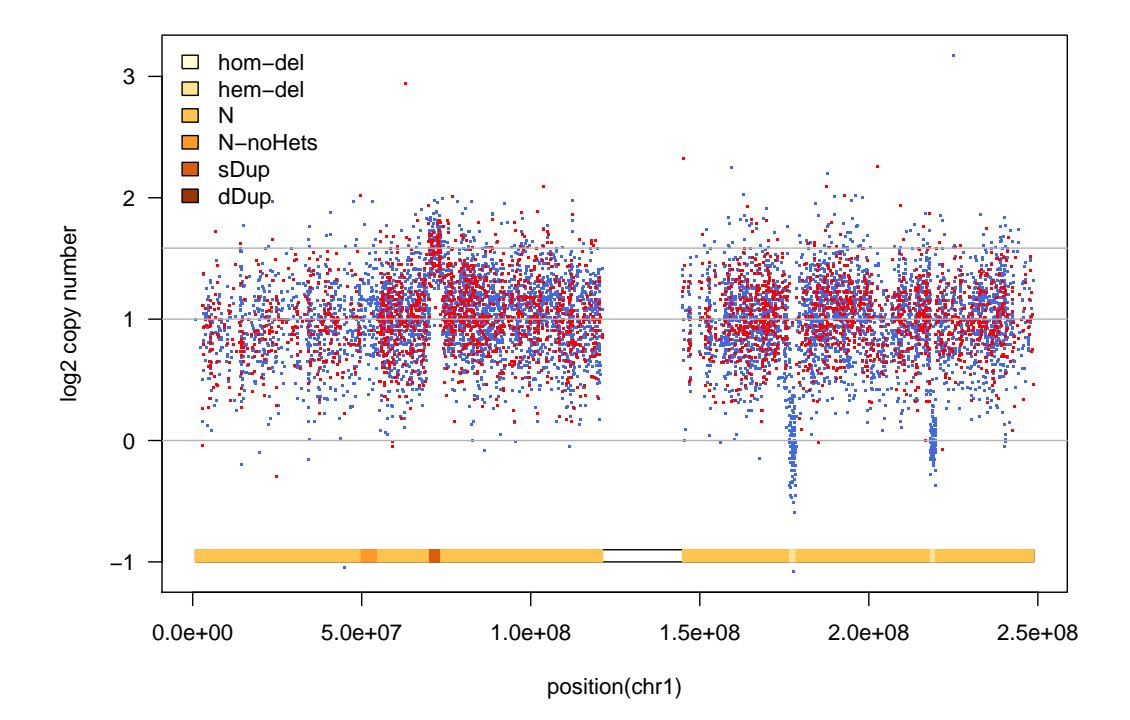

Figure 1: Plot of artificial data for one chromosome.

```
> frange <- makeFeatureGRanges(oligoSet)
> markersInterval2 <- subsetByOverlaps(frange, fit.van[2, ])
> markersInterval2
```
GRanges with 102 ranges and 0 metadata columns:

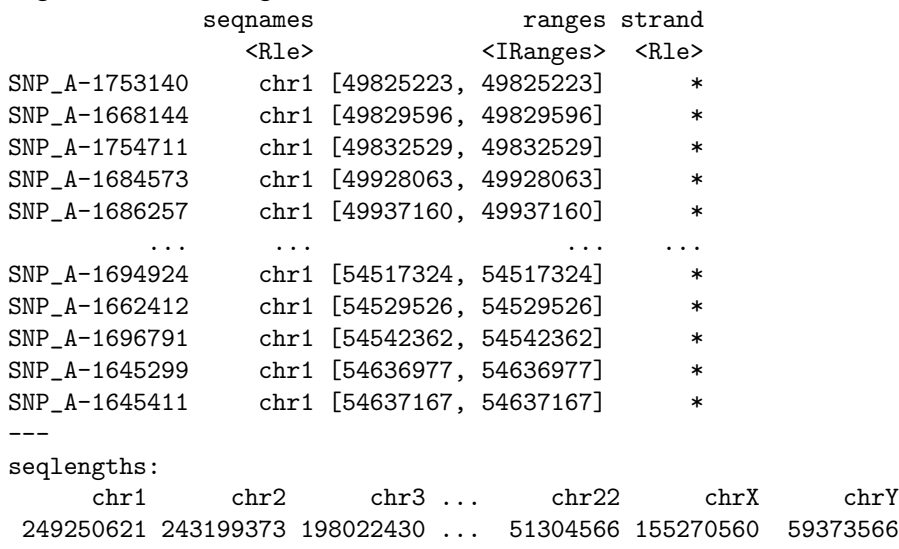

Multipanel displays can be useful for visualizing the low-level data for copy number alterations. We extend the xyplot method in the R package lattice for two common use-cases: by-locus and by-sample.

By locus. To plot the genomic data for a set of ranges at a given locus, we provide an unevaluated code chunk below (our example contains only a single sample):

> xyplot2(cn ~ x | id, oligoSet, range=RangedDataObject, ylim=c(-0.5,4), panel=xypanel)

Note that the default in the above command is to use a common x- and y-scale for each panel. To allow the x-axes to change for each panel, one could set the x-scales to 'free':

```
> xyplot2(cn ~ x | id, oligoSet, range=RangedDataObject, ylim=c(-0.5,4), scales=list(x="free"),
        panel=xypanel)
```
The function xypanel provides default colors for annotating the plotting symbols by genotype and by whether the markers are polymorphic. The GenomicRanges must be passed by the name *range* to the xyplot2 method.

By sample. To plot the low-level data for multiple alterations occurring in a single sample, one can again pass a GenomicRanges object with name range to the xyplot2. For example, see Figure 2. The code for producing Figure 2 is in the following code chunk. Note that the formula in the example below conditions on range instead of id. The conditioning variable for displaying multiple panels of a single sample must be called 'range'. We plot a 2 Mb window surrounding each of the alterations in the simulated data by specifying frame=2e6.

```
> ranges.altered <- fit.van[!state(fit.van) %in% c(3,4) & numberProbes(fit.van) > 5, ]
> ##elementMetadata(ranges.altered)$sampleId <- sampleNames(oligoSet)
> xy.example <- xyplot2(cn ~ x | range, oligoSet, range=ranges.altered, frame=2e6,
                     scales=list(x="free"), ylim=c(-1,3),+ panel=xypanel, cex.pch=0.4, pch=21, border="grey",
+ ylab=expression(log[2]("copy number")))
```
See ?xyplot for additional details.

Note also that scales must be set to free in the above call to xyplot.

#### 3.1 ICE HMM

This will likely be phased out in favor of using B allele frequencies instead of genotype calls / call probabilities.

To compute emission probabilities that incorporate the crlmm genotype confidence scores, we set ICE to TRUE. This option is limited too a few platforms and the Affy 100k platforms is not one of them.

```
> VanillaICE:::icePlatforms()
```
- [1] "pd.genomewidesnp.6"
- [2] "genomewidesnp6"
- [3] "genomewidesnp6Crlmm"
- [4] "pd.mapping250k.nsp"
- [5] "pd.mapping250k.sty"
- [6] "pd.mapping250k.nsp, pd.mapping250k.sty"

For illustration, we assign 'genomewidesnp6' to the annotation slot since this platform is supported.

```
> ann <- annotation(oligoSet)
> annotation(oligoSet) <- "genomewidesnp6"
> fit.ice <- hmm(oligoSet, ICE=TRUE)
> fit.ice <- fit.ice[[1]]
> annotation(oligoSet) <- ann
```
#### 3.2 Other options

Regions of homozygosity. A HMM for genotype-only data can be used to find long stretches of homozygosity. Note that hemizygous deletions are also identified as 'ROH' when copy number is ignored (as the biallelic genotypte call in a hemizygous deletions tends to be all homozygous calls).

```
> snpSet <- as(oligoSet, "SnpSet2")
> fit.gt <- hmm(snpSet, prGtHom=c(0.7, 0.99), normalIndex=1L, S=2L)
> fit.get < - fit.get[[1]]
```
A suggested visualization:

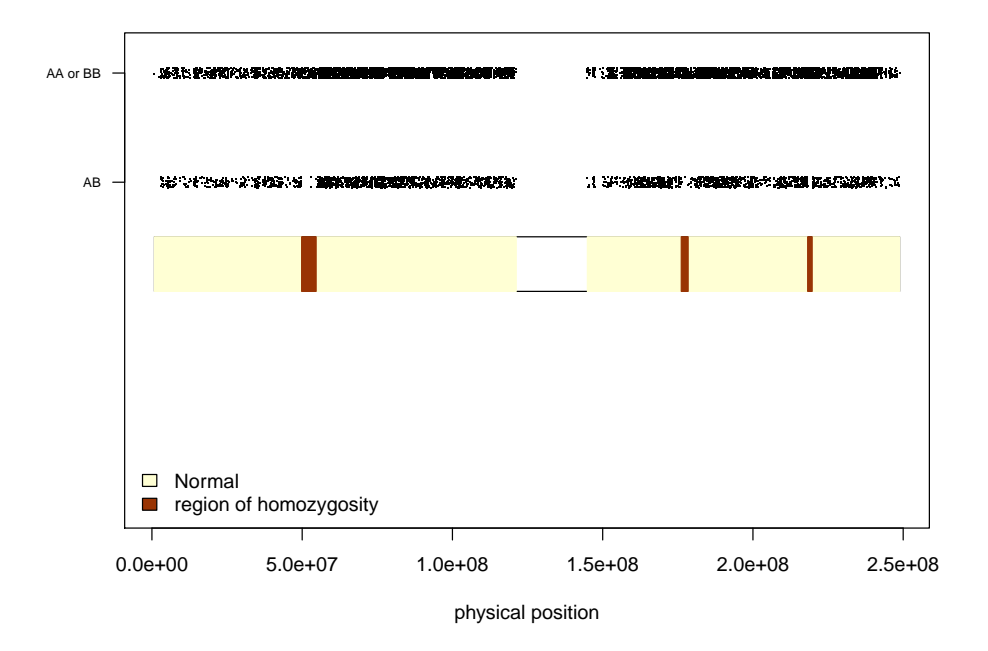

## 4 Trouble shooting

Read in previously saved data for chromosome 1:

```
> bset <- readRDS(file.path(system.file("extdata", package="VanillaICE"), "bset.rds"))
```
The hmm is fit independently to each arm. We can determine the arm for each marker in the bset object using the function getArm.

```
> library(oligoClasses)
> arm <- getArm(bset)
> table(arm)
```
arm chr1p chr1q 12277 10756

We will fit the hmm to arm 'chr1p' and monitor the updates to the mean parameters for the copy number states by setting verbose=TRUE:

> b1p <- bset[arm=="chr1p", ] > fit1p <- hmm(b1p, verbose=TRUE) A AAAB AAB AB ABB ABBB B 0.0000000 0.1000000 0.3333333 0.5000000 0.6666667 0.9000000 1.0000000 \$mus A AAAB AAB AB ABB ABBB B 0.0000000 0.1000000 0.3333333 0.5414002 0.6554347 0.9000000 1.0000000 \$sigmas A AAAB AAB AB ABB 0.018255734 0.046266239 0.046266239 0.046266239 0.046266239 ABBB B 0.046266239 0.009315174 \$prOutlier \$prOutlier\$prOutlier [1] 0.001 \$prOutlier\$max [1] 0.001 \$prOutlier\$maxROH [1] 1e-05  $[1]$  -2.0 -0.4 0.0 0.0 0.4 1.0 \$mu [1] -2.00000000 -0.40000000 -0.02014275 -0.02014275 0.19303931 [6] 1.00000000 \$sigmas [1] 0.2131821 0.1689636 0.1689636 0.1689636 0.1689636 0.1689636 \$p [1] 0.01523173 A AAAB AAB AB ABB ABBB B 0.0000000 0.1000000 0.3333333 0.5414002 0.6554347 0.9000000 1.0000000 \$mus A AAAB AAB AB ABB ABBB B 0.0000000 0.1000000 0.3333333 0.5420193 0.6666667 0.9000000 1.0000000 \$sigmas A AAAB AAB AB ABB

0.017274996 0.047609088 0.047609088 0.047609088 0.047609088 ABBB B 0.047609088 0.008797982 \$prOutlier \$prOutlier\$prOutlier [1] 0.0001629195 \$prOutlier\$max [1] 0.001 \$prOutlier\$maxROH [1] 1e-05 [1] -2.00000000 -0.40000000 -0.02014275 -0.02014275 0.19303931 [6] 1.00000000 \$mu  $[1]$  -2.00000000 -0.40000000 -0.01452717 -0.01452717 0.25854534 [6] 1.00000000 \$sigmas [1] 0.2131821 0.1591816 0.1591816 0.1591816 0.1591816 0.1591816 \$p [1] 0.02940458 A AAAB AAB AB ABB ABBB B 0.0000000 0.1000000 0.3333333 0.5420193 0.6666667 0.9000000 1.0000000 \$mus A AAAB AAB AB ABB ABBB B 0.0000000 0.1000000 0.3333333 0.5420725 0.6666667 0.9000000 1.0000000 \$sigmas A AAAB AAB AB ABB 0.017274769 0.047815352 0.047815352 0.047815352 0.047815352 ABBB B 0.047815352 0.008660548 \$prOutlier \$prOutlier\$prOutlier [1] 0.0001629195 \$prOutlier\$max [1] 0.001 \$prOutlier\$maxROH [1] 1e-05  $[1]$  -2.00000000 -0.40000000 -0.01452717 -0.01452717 0.25854534

[6] 1.00000000 \$mu  $[1]$  -2.00000000 -0.40000000 -0.01149589 -0.01149589 0.27206259 [6] 1.00000000 \$sigmas [1] 0.2131821 0.1559988 0.1559988 0.1559988 0.1559988 0.1559988 \$p [1] 0.0338845 A AAAB AAB AB ABB ABBB B 0.0000000 0.1000000 0.3333333 0.5420725 0.6666667 0.9000000 1.0000000 \$mus A AAAB AAB AB ABB ABBB B 0.0000000 0.1000000 0.3333333 0.5420728 0.6666667 0.9000000 1.0000000 \$sigmas A AAAB AAB AB ABB 0.017274652 0.047816280 0.047816280 0.047816280 0.047816280 ABBB B 0.047816280 0.008659948 \$prOutlier \$prOutlier\$prOutlier [1] 0.0001629195 \$prOutlier\$max [1] 0.001 \$prOutlier\$maxROH [1] 1e-05 [1] -2.00000000 -0.40000000 -0.01149589 -0.01149589 0.27206259 [6] 1.00000000 \$mu [1] -2.00000000 -0.40000000 -0.01020573 -0.01020573 0.27415391 [6] 1.00000000 \$sigmas [1] 0.2131821 0.1547808 0.1547808 0.1547808 0.1547808 0.1547808 \$p [1] 0.03575792 A AAAB AAB AB ABB ABBB B 0.0000000 0.1000000 0.3333333 0.5420728 0.6666667 0.9000000 1.0000000 \$mus A AAAB AAB AB ABB ABBB B 0.0000000 0.1000000 0.3333333 0.5420728 0.6666667 0.9000000 1.0000000 \$sigmas A AAAB AAB AB ABB 0.017274601 0.047816277 0.047816277 0.047816277 0.047816277 ABBB B 0.047816277 0.008659946 \$prOutlier \$prOutlier\$prOutlier [1] 0.0001629195 \$prOutlier\$max [1] 0.001 \$prOutlier\$maxROH [1] 1e-05 [1] -2.00000000 -0.40000000 -0.01020573 -0.01020573 0.27415391 [6] 1.00000000 \$mu [1] -2.000000000 -0.400000000 -0.009680834 -0.009680834 0.274530298 [6] 1.000000000 \$sigmas [1] 0.2131821 0.1543055 0.1543055 0.1543055 0.1543055 0.1543055

#### $$p$$

[1] 0.03575792

Each line beginning with the header "A AAAB " is one iteration of the Viterbi algorithm. The numeric vector below the header is the mean for the different genotype states. Note that we use the same mean for homozygous genotypes (mean of  $A =$  mean of  $A A =$  mean of  $A A A$ ). The next line is the mean of the log R ratios for copy number states homozygous deletion, hemizygous deletion, diploid, copy-neutral homozygosity, single copy gain, and two-copy gain, respectively. We can plot the data and see whether the means in the last iteration are consistent with what we observe.

```
> par(mfrow=c(2,1), las=1)
> x <- position(b1p)/1e6
> plot(x, Irr(b1p)/100, pch=".", col="grey")> abline(h=-0.07547)
> plot(x, baf(b1p)/1000, pch=".", col="grey")
> abline(h=0.542)
```
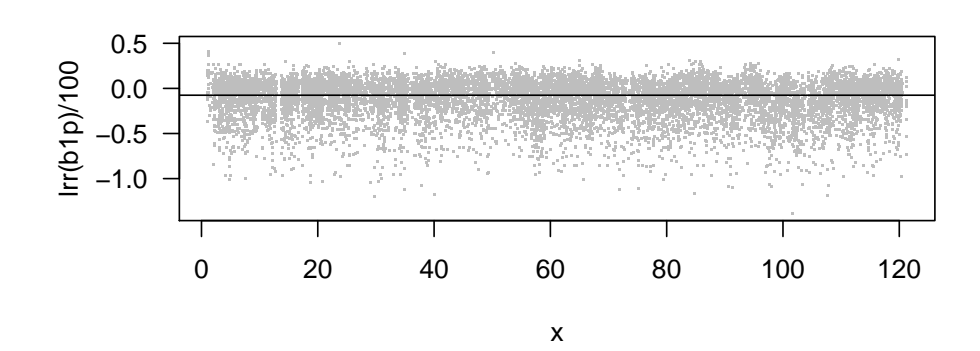

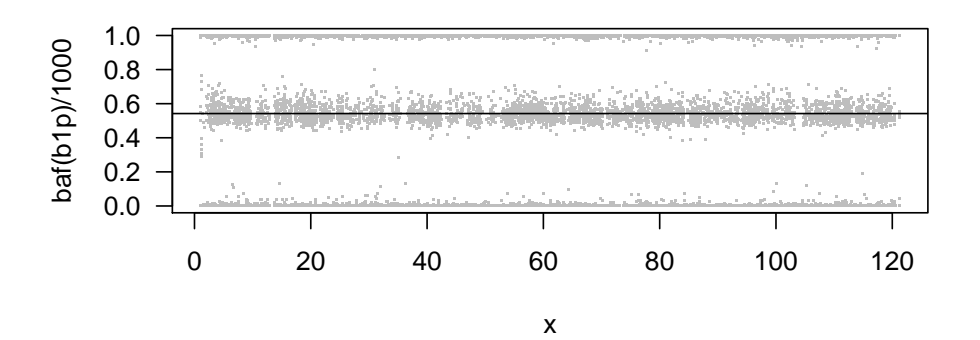

> b1q <- bset[arm=="chr1q", ]

```
> fit1q <- hmm(b1q, verbose=TRUE)
```
A AAAB AAB AB ABB ABBB B 0.0000000 0.1000000 0.3333333 0.5000000 0.6666667 0.9000000 1.0000000 \$mus A AAAB AAB AB ABB ABBB B 0.0000000 0.1000000 0.3333333 0.4856020 0.6666667 0.9000000 1.0000000 \$sigmas A AAAB AAB AB ABB ABBB B 0.1540716 0.2507250 0.2507250 0.2507250 0.2507250 0.2507250 0.1151923 \$prOutlier \$prOutlier\$prOutlier [1] 0 \$prOutlier\$max [1] 0.001 \$prOutlier\$maxROH

 $[1]$  -2.0 -0.4 0.0 0.0 0.4 1.0 \$mu [1] -2.000000000 -0.400000000 0.008540304 0.008540304 0.400000000 [6] 1.000000000 \$sigmas [1] 0.1783766 0.1502543 0.1502543 0.1502543 0.1502543 0.1502543  $$p$$ [1] 0.006600967 A AAAB AAB AB ABB ABBB B 0.0000000 0.1000000 0.3333333 0.4856020 0.6666667 0.9000000 1.0000000 \$mus A AAAB AAB AB ABB ABBB B 0.0000000 0.1000000 0.3333333 0.5214707 0.6666667 0.9000000 1.0000000 \$sigmas A AAAB AAB AB ABB ABBB B 0.1784226 0.2752851 0.2752851 0.2752851 0.2752851 0.2752851 0.1136589 \$prOutlier \$prOutlier\$prOutlier [1] 0 \$prOutlier\$max [1] 0.001 \$prOutlier\$maxROH [1] 1e-05 [1] -2.000000000 -0.400000000 0.008540304 0.008540304 0.400000000 [6] 1.000000000 \$mu [1] -2.000000000 -0.400000000 0.009844782 0.009844782 0.400000000 [6] 1.000000000 \$sigmas [1] 0.1783766 0.1427471 0.1427471 0.1427471 0.1427471 0.1427471  $$p$$ [1] 0.01217925 A AAAB AAB AB ABB ABBB B 0.0000000 0.1000000 0.3333333 0.5214707 0.6666667 0.9000000 1.0000000 \$mus A AAAB AAB AB ABB ABBB B

[1] 1e-05

0.0000000 0.1000000 0.3333333 0.5214707 0.6666667 0.9000000 1.0000000 \$sigmas A AAAB AAB AB ABB ABBB B 0.1885729 0.2818259 0.2818259 0.2818259 0.2818259 0.2818259 0.1098109 \$prOutlier \$prOutlier\$prOutlier [1] 0 \$prOutlier\$max [1] 0.001 \$prOutlier\$maxROH [1] 1e-05 [1] -2.000000000 -0.400000000 0.009844782 0.009844782 0.400000000 [6] 1.000000000 \$mu [1] -2.000000000 -0.400000000 0.009999987 0.009999987 0.400000000 [6] 1.000000000 \$sigmas [1] 0.1783766 0.1404938 0.1404938 0.1404938 0.1404938 0.1404938  $$p$$ [1] 0.0158981  $> par(mfrow=c(2,1), las=1)$ > x <- position(b1q)/1e6  $> plot(x, Irr(b1q)/100, pch="."$ ,  $col="grey")$ > abline(h=c(0, .359778))  $> plot(x, baf(b1q)/1000, pch="."$ ,  $col="grey")$ > abline(h=c(0.235, 0.790))

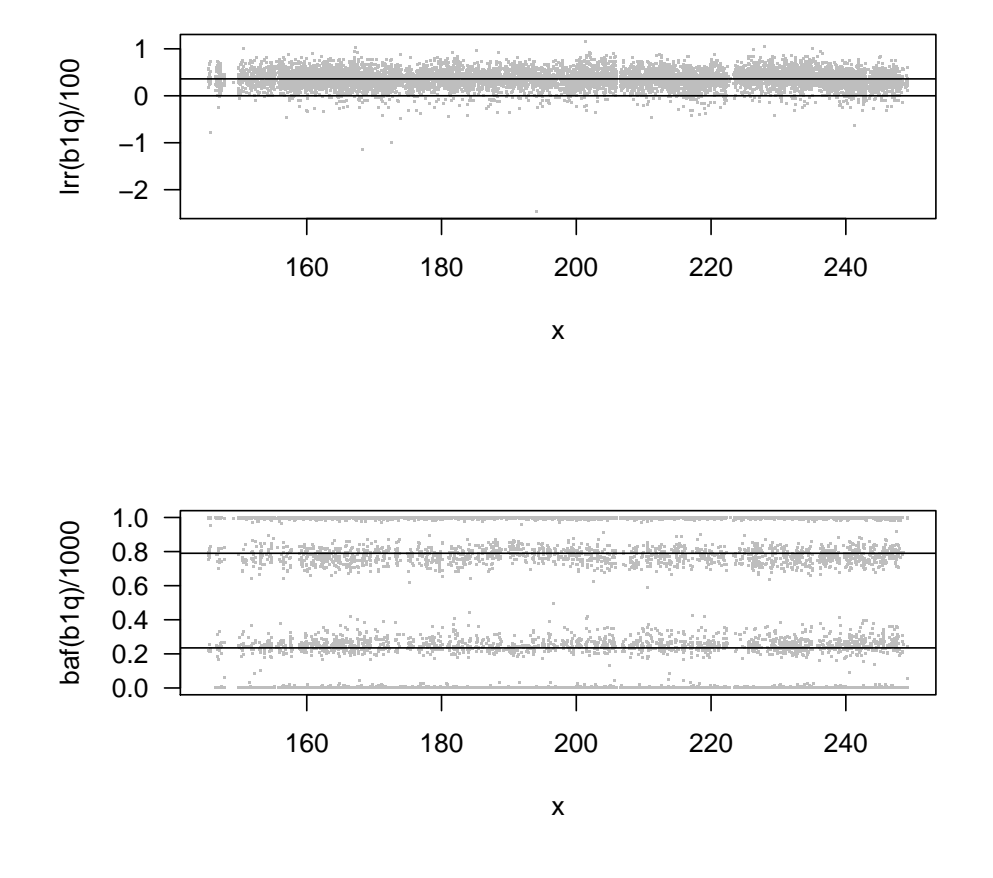

# 5 Session Information

The version number of R and packages loaded for generating the vignette were:

- R version 3.1.0 (2014-04-10), x86\_64-unknown-linux-gnu
- Locale: LC\_CTYPE=en\_US.UTF-8, LC\_NUMERIC=C, LC\_TIME=en\_US.UTF-8, LC\_COLLATE=C, LC\_MONETARY=en\_US.UTF-8, LC\_MESSAGES=en\_US.UTF-8, LC\_PAPER=en\_US.UTF-8, LC\_NAME=C, LC\_ADDRESS=C, LC\_TELEPHONE=C, LC\_MEASUREMENT=en\_US.UTF-8, LC\_IDENTIFICATION=C
- Base packages: base, datasets, grDevices, graphics, methods, parallel, stats, utils
- Other packages: Biobase 2.24.0, BiocGenerics 0.10.0, Biostrings 2.32.0, DBI 0.2-7, GenomeInfoDb 1.0.2, GenomicRanges 1.16.3, IRanges 1.22.7, RColorBrewer 1.0-5, RSQLite 0.11.4, SNPchip 2.10.0, VanillaICE 1.26.1, XVector 0.4.0, matrixStats 0.8.14, oligo 1.28.2, oligoClasses 1.26.0, pd.mapping50k.hind240 1.10.0, pd.mapping50k.xba240 1.10.0
- Loaded via a namespace (and not attached): BiocInstaller 1.14.2, Matrix 1.1-3, R.methodsS3 1.6.1, affxparser 1.36.0, affyio 1.32.0, bit 1.1-12, codetools 0.2-8, compiler 3.1.0, expm 0.99-1.1, ff 2.2-13, foreach 1.4.2, grid 3.1.0, iterators 1.0.7, lattice 0.20-29, msm 1.3, mvtnorm 0.9-99992, preprocessCore 1.26.1, splines 3.1.0, stats4 3.1.0, survival 2.37-7, tools 3.1.0, zlibbioc 1.10.0

# References

- [1] Stefano Colella, Christopher Yau, Jennifer M Taylor, Ghazala Mirza, Helen Butler, Penny Clouston, Anne S Bassett, Anneke Seller, Christopher C Holmes, and Jiannis Ragoussis. QuantiSNP: an Objective Bayes Hidden-Markov Model to detect and accurately map copy number variation using SNP genotyping data. Nucleic Acids Res, 35(6):2013–2025, 2007.
- [2] Adam B Olshen, E. S. Venkatraman, Robert Lucito, and Michael Wigler. Circular binary segmentation for the analysis of array-based DNA copy number data. Biostatistics, 5(4):557–72, Oct 2004.
- [3] Kai Wang, Mingyao Li, Dexter Hadley, Rui Liu, Joseph Glessner, Struan F A Grant, Hakon Hakonarson, and Maja Bucan. Penncnv: an integrated hidden markov model designed for high-resolution copy number variation detection in whole-genome snp genotyping data. Genome Res, 17(11):1665– 1674, Nov 2007.

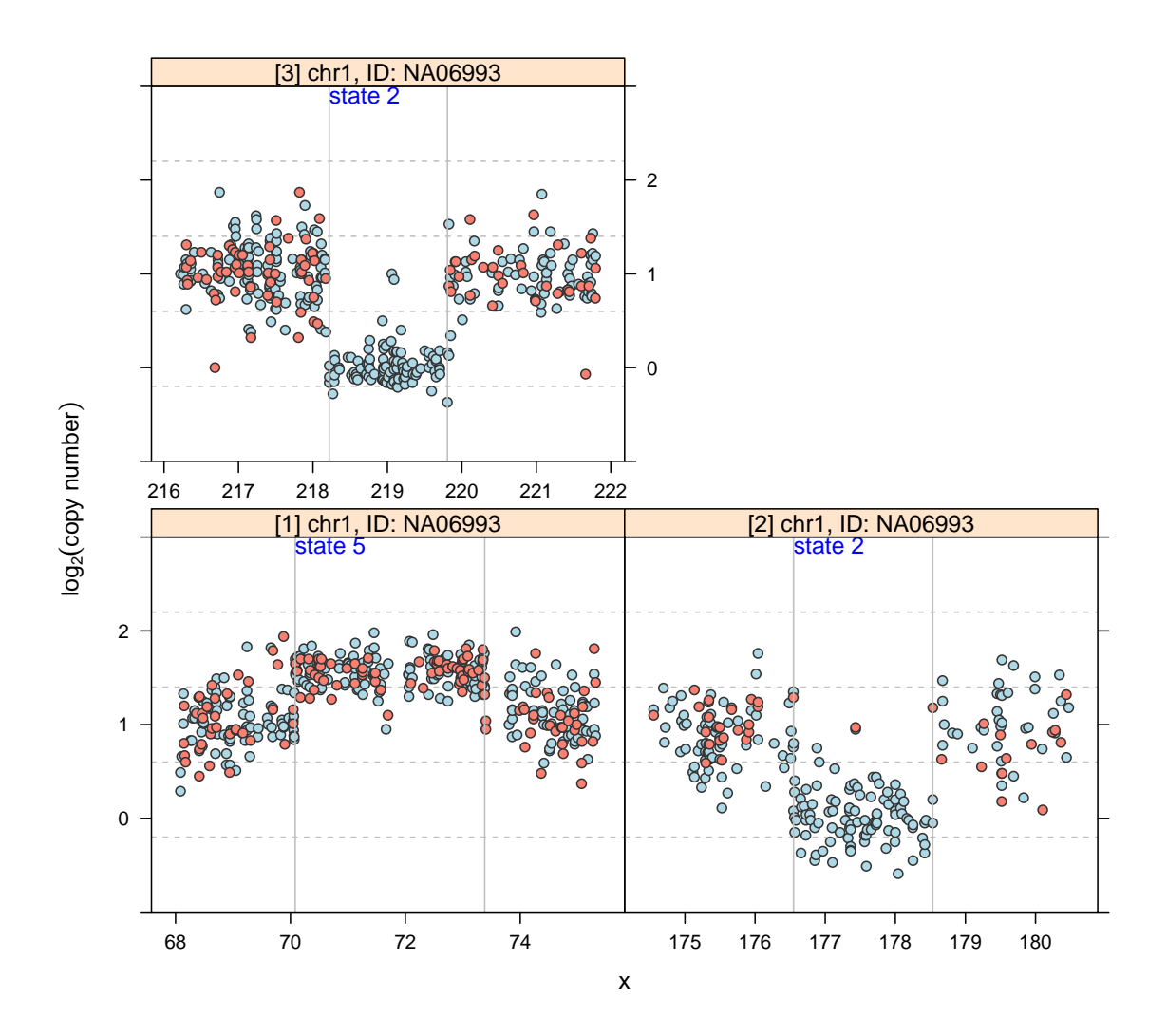

Figure 2: The method xyplot is used to create a multi-panel display of alterations in a single sample. Each panel displays a single copy number alteration detected by the HMM that is boxed by a rectangle. The alteration is framed by specifying the number of basepairs to plot upstream and downstream of the alteration. Here, we used a frame of 2 Mb. Homozygous SNPs with diallelic geotypes 'AA' and 'BB' are shaded blue; SNPs with diallelic genotype call 'AB' are shaded in red.